### **DIBUJAR CON PAINT (Ejercicios/ Utilizar Paint)**

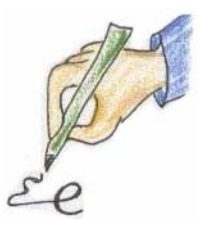

#### **¿Qué vas a practicar en estos ejercicios?**

Con estos ejercicios vas a realizar dibujos utilizando algunas de las herramientas del programa Paint.

#### **¿Para qué es útil?**

Saber realizar dibujos es útil para hacer carteles, tarjetas, felicitaciones, logotipos..., para incorporarlos después a un documento de texto, con el fin de aprender a manejar el ratón con mayor precisión, o simplemente para pasar un buen rato.

Si te gusta el tratamiento de imágenes, puedes comenzar por aprender a utilizar Paint porque es un programa sencillo de fácil localización con el que puedes experimentar el uso de herramientas muy similares a las que se encuentran en programas más especializados y completos.

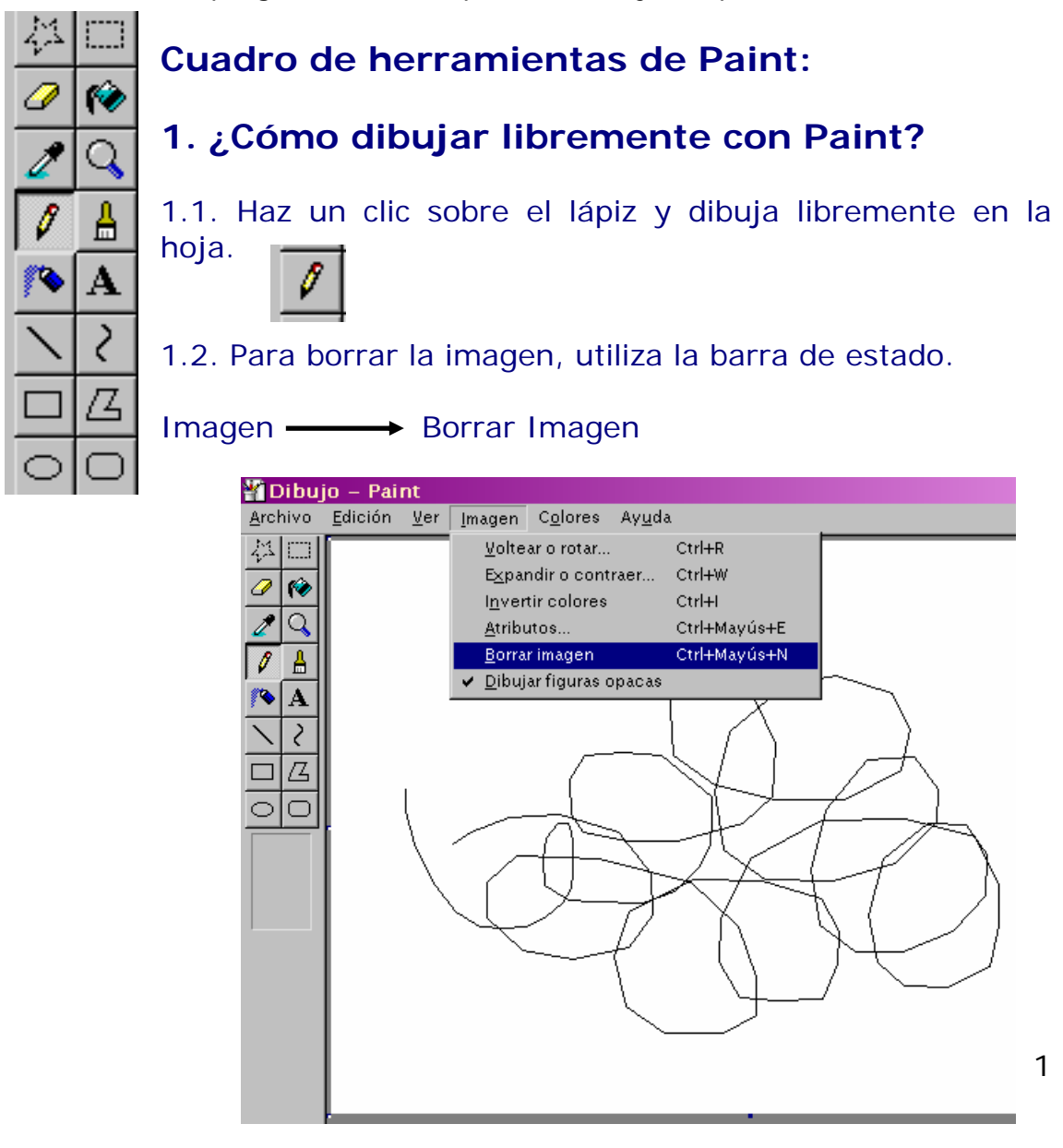

# **2. ¿Cómo hacer figuras geométricas?**

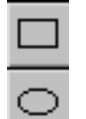

2.1. Utiliza estas herramientas para hacer círculos y cuadrados, y experimenta en la hoja haciendo figuras de diferentes formas y tamaños.

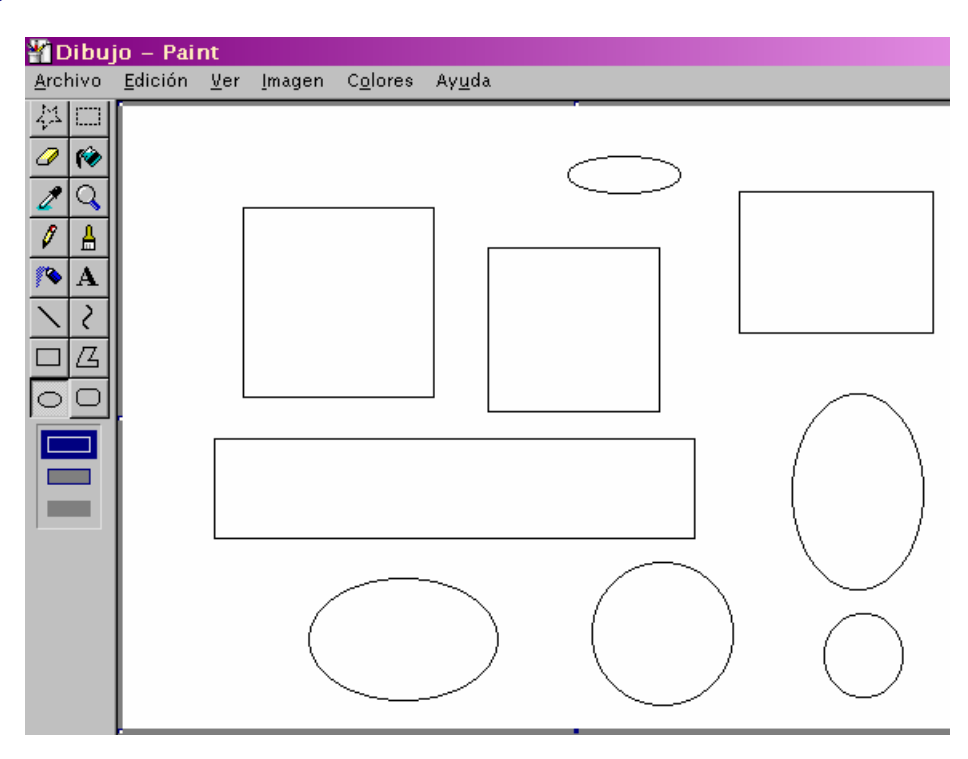

# **3. ¿Cómo rellenar de color un dibujo?**

3.1. Selecciona un color del cuadro de colores y colorea las **RO** figuras utilizando la herramienta de relleno que se parece a un cubo de pintura.

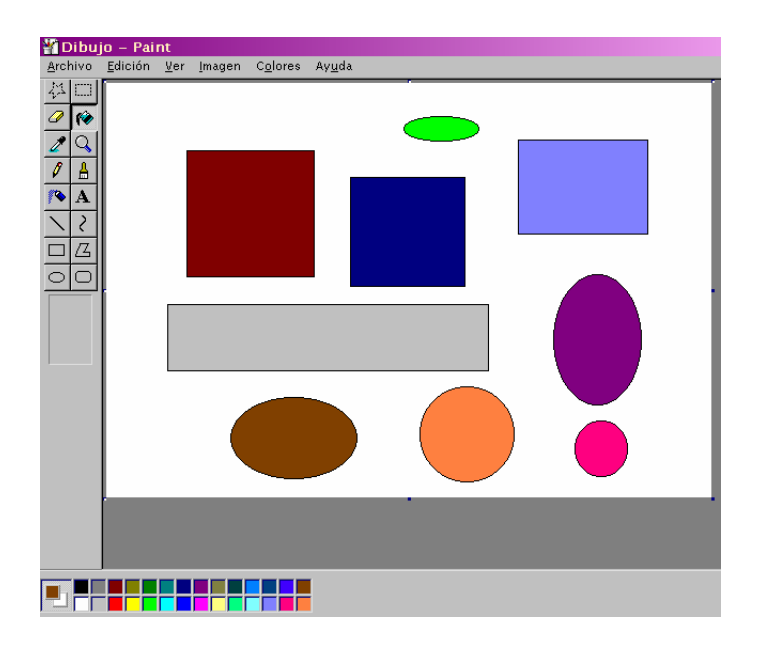

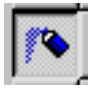

3.2. Utiliza la herramienta del aerógrafo para colorear el fondo del dibujo.

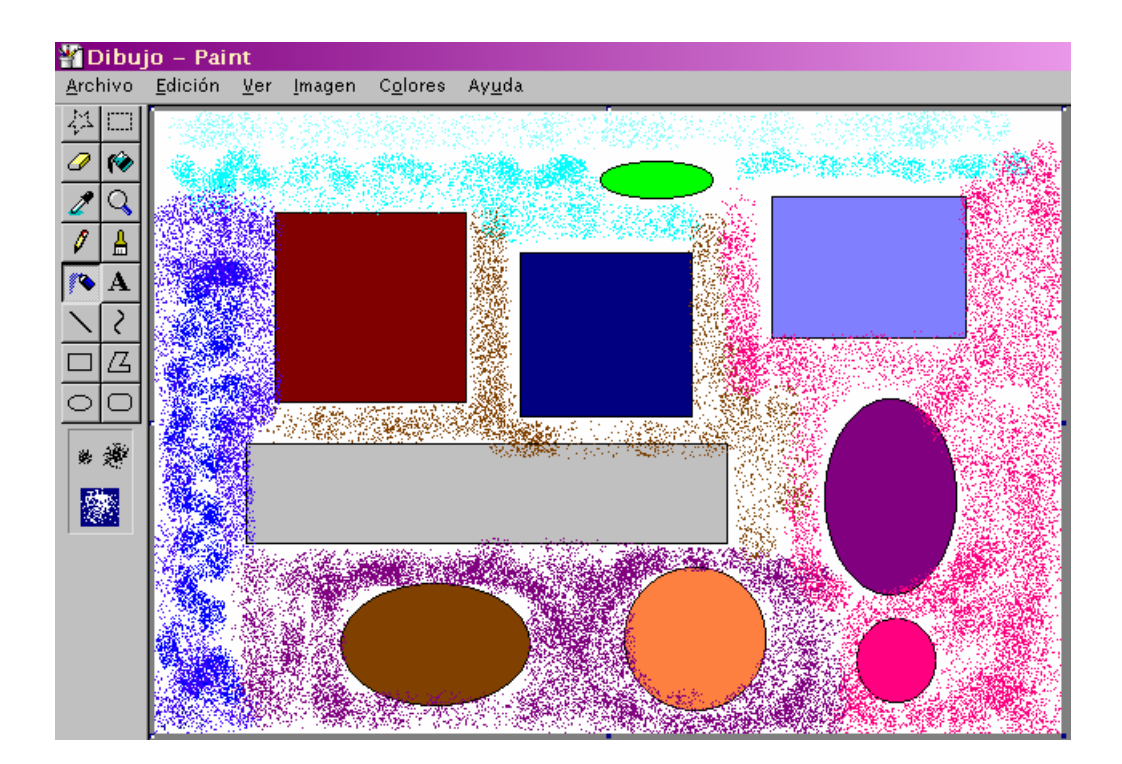

### **4. ¿Cómo hacer líneas de diferentes tipos y grosores?**

4.1. Borra la imagen anterior. Vamos a utilizar ahora el pincel. Selecciona el mayor grosor. Divide la hoja en cuadrados parecidos a los de la imagen trazando líneas.

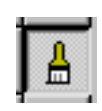

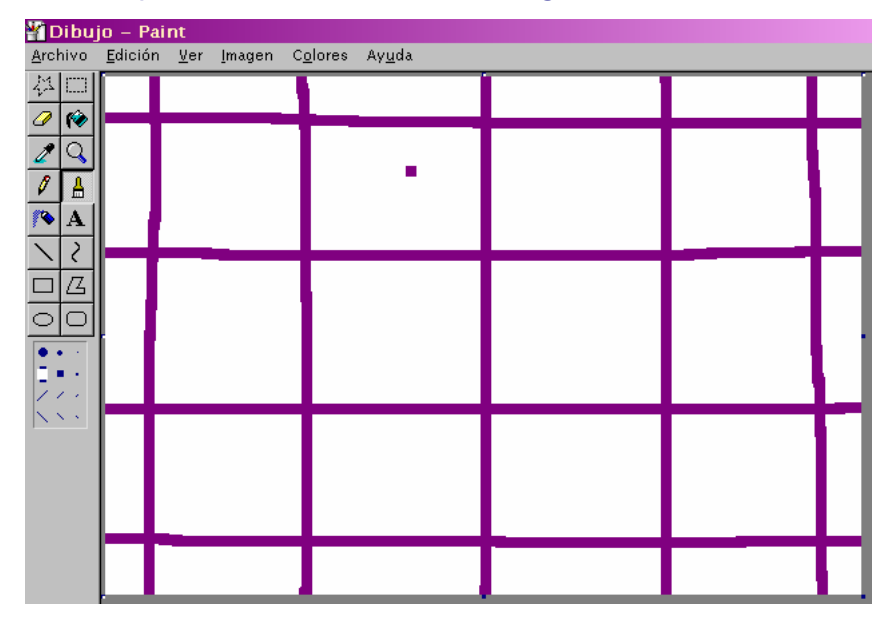

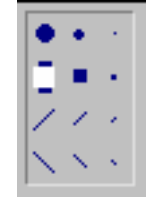

4.2. Borra la imagen anterior. Utiliza las herramientas del lápiz, el pincel y la línea para dibujar rectas y líneas transversales y compara los resultados.

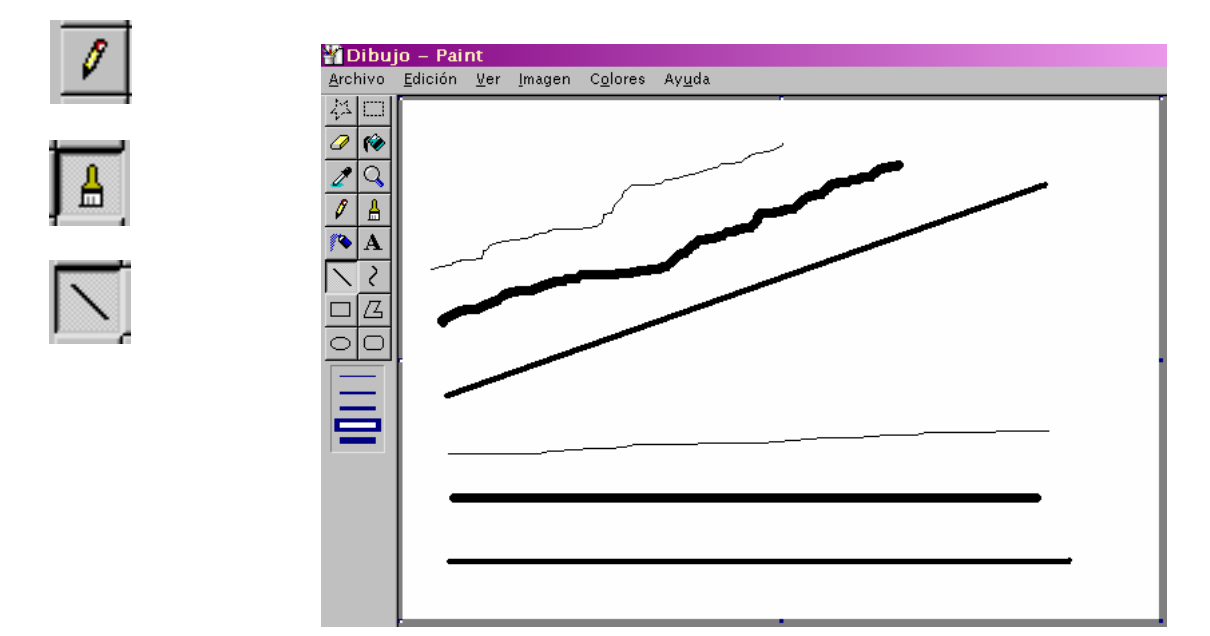

#### **5. Practica:**

5.1. Selecciona uno de estos dibujos e intenta imitarlo.

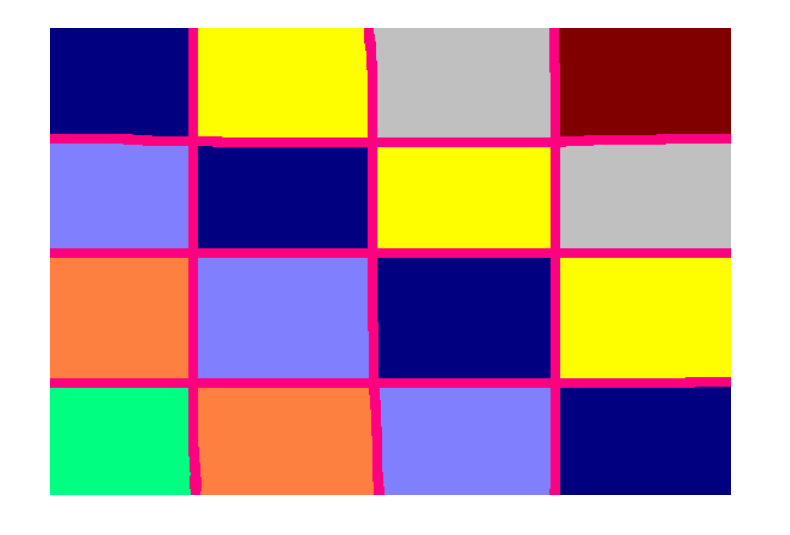

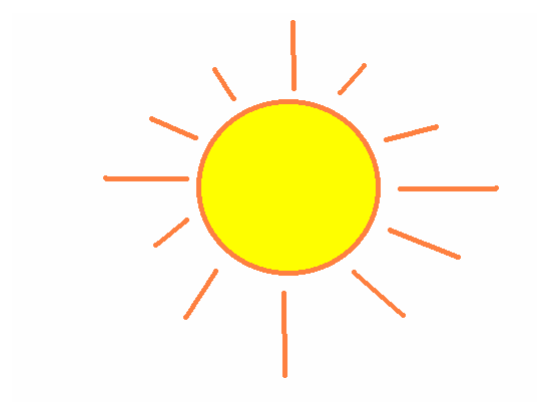

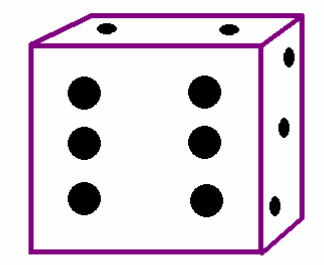